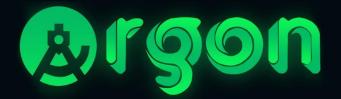

# WHITEPAPER

# **Decentralized freelance platform**

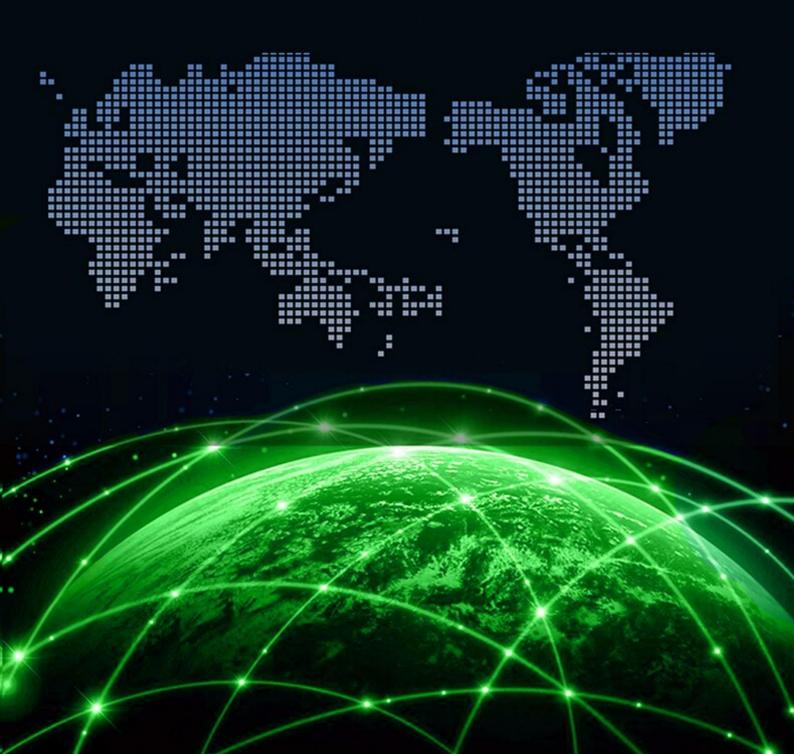

### What is Argon?

It is the world's first and only blockchain-based freelancer platform on the **Binance Chain** network, working with fully decentralized and smart contracts.

### The problem we solved

High commission rates are applied for each job done on international freelancer platforms. In addition, after these commissions are applied, you will have to pay commission when collecting from the bank, but when you do this with crypto, you only pay network fees. These fees are considerably lower on the **Binance** smart chain network than other networks and faster than most networks.

A variety of other problems can only occur with centralized global freelancer platforms. For example: Your account may be banned for no reason, or you can verify it while working on the Platform, but ArgonFreelancer is decentralized so no such problems occur.

# Why Argon?

Unlike other platforms, Argon is completely decentralized. Since it is decentralized, no data is lost or changed. One of the most important features of Argon is that it never demands commission from you. It contains all the technology needed to protect your labor and money.

# So How Does Argon Do This?

Argon works with smart contracts on the Binance chain network. All transactions take place in smart contracts. Argon does not use any database. For this reason, your money or effort will not be damaged in any attack.

# How Argon saves your money and effort, let's find out together ?

#### Job process

What is customer:

It refers to a person who needs a certain service or product and wants to have it done by someone else. Individuals with a customer role create new job postings in the app and expect their postings to receive offers from freelancers.

What is freelancer:

A freelancer is someone who wants to make money with their abilities, regardless of location. Freelancers bid for jobs created on the application. And customers choose the appropriate offer from these offers.

#### What is Approver:

Approvers are one of the most important criteria that makes Argon unique. When you are not satisfied with the work done on other platforms, you will not find someone to appeal to. However, this is not the case with Argon. If you are using Argon and you are not satisfied with the service provided by the freelancer, you can enter a rejection statement and send the job to approvers. After that, the last word belongs to the Approvers.

# How the job process from start to finish works ?

You must first register your wallet according to the type of account you need in order to use the application. Ex (Freelancer, Customer, Approver) If you register your wallet as a freelancer;

First, we recommend that you fill out your profile completely to get easier work. You can then start by listing the active jobs and bidding on a job that suits you. Since Argon works on the Binance smart chain network, you must give all your offers in BNB type and you must enter the exact deadline for the job.If you cannot deliver the job by the deadline you wrote, the job is canceled. After bidding, all you have to do is wait for the offer to be accepted. If your offer is accepted, the working process has started. When you have finished the job, you can select the completed job from the job completion tab and type the link to the job files and finish the job. When you're done, the queue is now in the customer account.

#### If you register your wallet as a customer;

You must first create a job post from your profile for the job you want to get done. To create a job posting, simply enter the job title, average budget, job category and job details. The more detailed you describe the job, the easier it will be to find the right freelancer. When an offer comes to the post you have created, you can view it from the incoming offers panel. When you approve the offer for a job posting, the work process begins. When the work process is finished, it is now your turn. If you are satisfied with the job, money transfer occurs through smart contracts when you approve the job, if you reject the job by entering a reason for rejection, it is now the turn of Approver. You can also see the contact information of the freelancer you have agreed with from the offers panel. We do not use any communication or messaging channels on our platform in order not to use any database and to compromise the security of the application. Instead, we prefer to show the freelancer's contact information directly.

If you register your wallet as Approver;

First of all if you want to create an approver account or if you want to use your existing account. You must have 100,000 ARGON in your wallet. This value may vary depending on the ARGON price. The reason we do this is to be sure of the accuracy and realism of the people who will approve the works.

One of the most important privileges that make Argon unique are validators. When you create an approver account on Argon, your main task is actually to audit disliked, rejected jobs. When a job is rejected on a Customer account, Argon identifies the job to an approver account in a completely random manner. When a new job is defined for the Approver account, a notification e-mail is sent to the email address registered in the account. Approver can access the details of the job and the link to the file. If Approver thinks that the job does not really exist, the job is canceled and the fee sent by the customer to the Smart Contract is returned to the wallet. If Approver does not agree with the customer and thinks that the job is successful, the money is transferred and the job is completed successfully. Also, approver earns ArgonToken based on certain algorithms per job approval. However, we create both a usage area and a gain area for ArgonToken in the application.

# How is the ArgonToken amount calculated to be given to the Approver?

ArgonToken distribution is a situation that will affect the Argon project, team and community closely. We carried out a formulation study for Argon to work properly and Argon's subsidiaries to improve themselves in the best way possible. We calculate the amount of ArgonToken validators will receive per approval or rejection of each job according to the formula below. Also, people with Approver should not forget that; The ArgonToken value is not fixed, so the ArgonToken they will earn can be a good amount in dollars.

$$m = Total Application Funds$$

$$n = \frac{m - (0,0003 * m)}{100}$$
$$Q = \frac{0,0003 * n}{100}$$
$$n = n - Q$$

# Detailed technical information about ArgonToken

The total supply of Argontokens is 100,000,000 and cannot be exchanged. The 5,000,000 (5%) ArgonToken that will be used in the application will be stored in the smart contract. When the smart contract is updated, the tokens will be transferred to the new contract address.

23,000,000 (23%) of the tokens are locked. It will not be used until 2023. 5,000,000 (5%) of the tokens will be used for research and development. Mainnet is reserved for payment systems etc. We allocated 2,000,000 (2%) tokens for donations and charity. 15,000,000 (15%) of tokens are reserved for private sale. 35,000,000 (35%) of tokens are reserved for public sale.

5,000,000 (5%) of tokens are reserved as liquidity. It will be added to decentralized exchanges as liquidity.

You can also perform your transfers on Binance Chain and Ethereum network with ArgonToken.

You can check our contract via BSCSCAN 0x851f7a700c5d67db59612b871338a85526752c2

5

You can see other distributions from the table below.

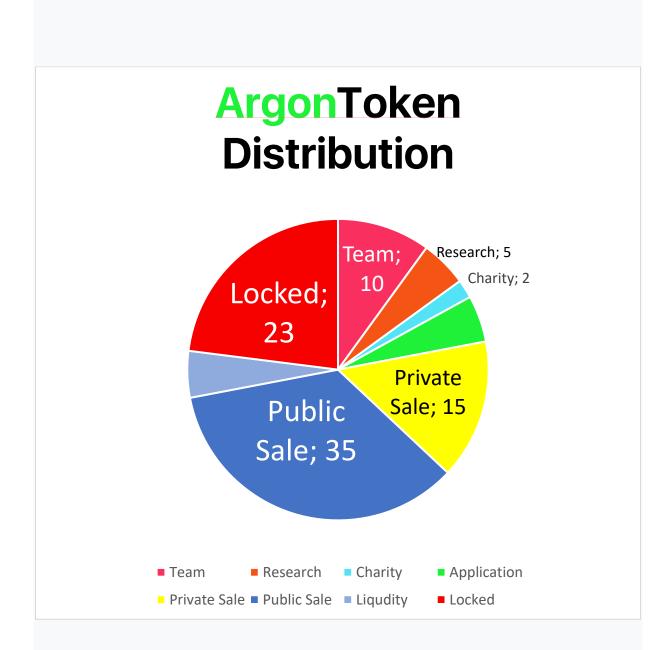

# Where is **Argon**Token used?

ArgonToken is currently only used on the Argon platform, but we have many goals going forward. One of these is payment systems; We aim to expand the intended use and usage area of the Argon platform and ArgonToken. For this reason, we promise that we will do our best, increase our community day by day, and keep our team and work constantly updated. We always strive for the best.

# Our goal

As Argon, our primary goal is to completely remove the worries we experience when purchasing a service or product on Freelancer sites and secondhand sales applications. For example: Is the product in the image real? What if he doesn't ship the product? I wonder if the portfolio really belongs to this freelancer? Money or work first? critical questions like. Although some platforms provide brokerage services for you, they receive at least 10% commission and people prefer to take risks rather than spend money on the platform, which means that users do not like to pay money to the platform. This is exactly why the Argon team prefers to use the **Binance** chain infrastructure.

# What is **Argon**Charity?

ArgonCharity is a charity made up of helpful people in the Argon community and team. A certain portion of the funds collected from ArgonToken sales are will deliver to people or communities in need. As the Argon team, we are also developing a blockchain-based module for those who want to donate. We aim to grow our aid fund more and make more effective aid with this module

# **Our Social Media Accounts**

Argon Roadmap: <u>https://bit.ly/2Pegmbw</u> Argon TG Community: <u>@argoncommunity</u> Argon Twitter: <u>https://twitter.com/argonfoundation</u> Argon Instagram: https://instagram.com/argon.run